If you want to take a risk, try reading it in chunks, but it's a little more difficult to study that way. There are many other ways to find good URLs to follow. But it doesn't work anymore and I can't find any other way like snscrape for me. To get around this problem you need to use a proxy service (a good one as most proxies these days are easy to detect due to high latency) and create each Twitter account with a different IP address and track all of them. We highly recommend using the official Twitter API and think Twitter's Terms of Service are worth the price you pay for the time and frustration it will save you from trying to scrape data yourself. The key to our unofficial Twitter Ebay Scraper is that it does not violate Twitter's terms and instead allows you to use the Twitter website as normal, browsing for the information you want to scrape and saving the data from Twitter in your browser. If you start using proxies, the cost of these, as well as the hours you spend fighting blocks and bans on Twitter, can easily exceed the cost of the Twitter API.

gamewriter installation) is very important as it ensures that the necessary browser binaries are properly installed. There are also constant design changes across industries. Target specific HTML elements containing desired information, such as profiles or job attributes, and extract the data according to your needs. While it's great to have the ability to write scrapers that allow you to extract huge amounts of data, doing so for the first time can be a challenging process. Please note: The last command (i.e. But web scraping solves this problem by allowing you to extract the desired data efficiently. Then, let's request the following endpoint from the browser with the API key you obtained. Ebay Scraper API is a dynamic web scraping tool that includes geo-located rotating proxies and integration capabilities with platforms such as NodeJS and Python Selenium. The company's goal was to develop devices that would increase website speed by storing frequently accessed web data in a cache. They are a creative, professional and friendly team and use their passion for beautiful design to create the perfect interiors for their clients.

With the rise of programming languages like Python, web scraping has made significant leaps. Therefore, HTML has become a form of text analysis of the Web page. Why Do You Need a Web Proxy? "Web scraping," also called crawling or spidering, is the automatic collection of data from an online source, usually from a website. Why Does Business Need Web Scraping or Web Crawler? In the past, collecting data from the web was done manually and was a very difficult and time-consuming process. Unlike other directories of academic work such as Scopus and Web of Science, Google Scholar does not provide an Application Programming Interface that can be used to automate LinkedIn Data Scraping to Scrapehelp] retrieval. There is a proxy index which is just a big index. Understanding the ETL Process: Often considered the unsung hero of data management, ETL is a multi-step process designed to ensure that data flows seamlessly from its source to a data warehouse or database ready for analysis. Some of the most common methods used to scrape web crawling, text, entertainment, DOM analysis, and matching phrases.

Communication channels are characterized by low and stable ping and have a speed of 1 Gbps. Proxies support the required SOCKS5 protocol, guaranteed 1 Gbps server speed and IP authorization in any convenient way: by username and password or by static IP. Designed for web platforms, the price starts at \$49 per month with a generous 20% discount for annual commitments. Price: Plans start at \$189 per month. Basically, proxies for social networks serve as one of the main tools for promoting a page, group or community. Available on the web, its price starts at \$49 per month. Web scraping tools are software specifically developed to extract useful information from websites. Price: Plans start at \$29 per month. Of course, working with a script is always an advantage to start with, even if you decide to add more functionality, as you don't have to pay thousands of dollars to a developer. Apify Store has ready-made scraping tools for popular websites like Instagram, Facebook, Twitter, Google Maps.

For an example, read how Audiense uses Twitter data for social listening and personalization engagement. We can guarantee you that the cost of a lawyer and legal defense will far exceed the

small price Twitter charges for access to its official API rather than using an illegal Twitter scraper. This social scraping solution supports the use of proxies and includes automatic proxy rotation to increase data collection efficiency. Data scraping makes this possible. I was working on a project where I used Twitter data via web scraping. Scraping social media sites like Twitter doesn't need to be complicated. The starting price for collecting up to 000 Tweets is \$100. The downside is that access to the API is no longer free and costs 10 per month. There are currently two pricing plans for the Twitter API for data scraping: Basic (\$100 per month) and Pro (\$5,000 per month). You can create data scraping software using popular programming languages such as Python, XPath, and JavaScript.

From:

http://wiki.fux-eg.org/ - wiki-fux

Permanent link:

http://wiki.fux-eg.org/doku.php?id=fou\_supe\_helpful\_tips\_to\_imp\_ove\_twitte\_sc\_aping

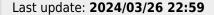

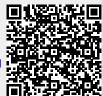

http://wiki.fux-eg.org/ Printed on 2024/05/13 09:57